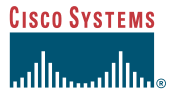

The following figure shows the locations of the field-replaceable units (FRUs) in the Cisco uMG9820. This procedure refers to Item 1.

Quick Start Guide

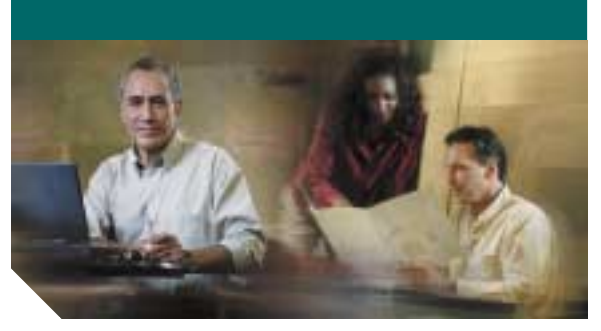

## <span id="page-0-0"></span>**Removing and Replacing a Fan Assembly in the Cisco uMG9820 QAM Gateway**

**Hinweis** Sie finden diese Anweisung auf Deutsch unter "Ausbauen und [Ersetzen der Belüftungseinheit des](#page-1-0)  Cisco [uMG9820 QAM Gateway"](#page-1-0).

# **Note**

 [For related documents, refer to](http://www.cisco.com/univercd/cc/td/doc/product/cable/vod/umg9820/index.htm)  Cisco [uMG9820 QAM Gateway at](http://www.cisco.com/univercd/cc/td/doc/product/cable/vod/umg9820/index.htm)  the following URL: http://www.cisco.com/univercd/cc/td/ doc/product/cable/vod/umg9820/ index.htm

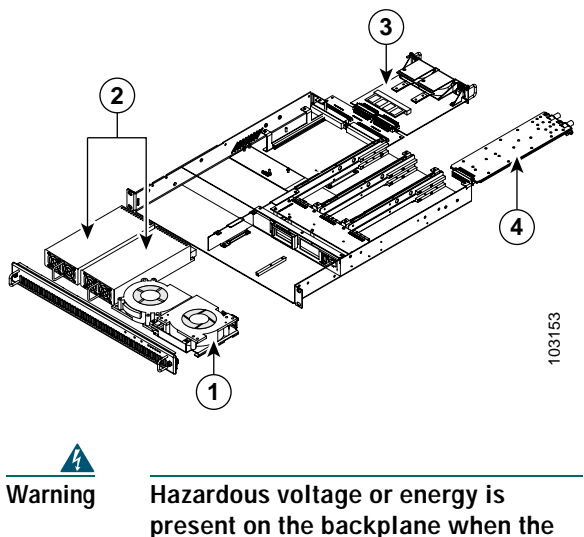

**present on the backplane when the system is operating. Use caution when servicing.** Statement 1034

For this procedure, you do not need to turn off the power or remove the chassis from the rack. Replacing a fan assembly does not cause a service outage if it is replaced within 5 minutes.

### ⚠

**Caution**

**Caution**

⚠

 At any indication of a fan failure, even at ambient temperatures, replace the fan assembly. This is to protect the QAM modules from being damaged.

 Remove and install the assembly carefully. Note the label "TO REMOVE FAN PULL HERE/ TO INSTALL FAN PUSH HERE."

To remove a fan assembly:

- **Step 1** Using a flat-blade screwdriver, loosen the captive screws on the front panel of the Cisco uMG9820, then remove the panel.
- **Step 2** Loosen the captive screw at the bottom of the fan assembly.
- **Step 3** Gently pull the fan assembly straight out, just far enough to disconnect the power and stop the fans.
- **Step 4** When the fans stop, remove the fan assembly completely.

To install a fan assembly:

- **Step 1** Insert the fan assembly and push firmly on the metal bracket to engage the connectors.
- **Step 2** Using a flat-blade screwdriver, tighten the captive screw at the bottom of the fan assembly.
- **Step 3** Replace the front panel on the Cisco uMG9820. Using a flat-blade screwdriver, tighten the captive screws.

**Corporate Headquarters** Cisco Systems, Inc. 170 West Tasman Drive San Jose, CA 95134-1706 USA http://www.cisco.com Tel: 408 526-4000 800 553-NETS (6387) Fax: 408 526-4100

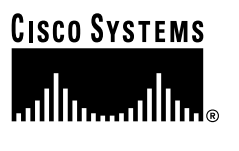

Copyright © 2004 Cisco Systems, Inc. All rights reserved. Cisco, Cisco IOS, Cisco Systems, and<br>the Cisco Systems logo are registered trademarks of Cisco Systems, Inc. or its affiliates in the U.S.<br>and certain other countr or Web site are the property of their respective owners. The use of the word partner does not imply a partnership relationship between Cisco and any other company. (0401R)

Printed in the USA on recycled paper containing 10% postconsumer waste.

78-15880-01DOC-7815880=

# <span id="page-1-0"></span>**Ausbauen und Ersetzen der Belüftungseinheit des Cisco uMG9820 QAM Gateway**

 $\mathscr{P}$  To read these instructions in English, see **Note**"[Removing and Replacing a Fan Assembly](#page-0-0)  in the Cisco [uMG9820 QAM Gateway](#page-0-0)."

**Hinweis** [Dokumente zu ähnlichen Themen finden](http://www.cisco.com/univercd/cc/td/doc/product/cable/vod/umg9820/index.htm) 

Sie unter "Cisco uMG9820 QAM [Gateway" auf der Website](http://www.cisco.com/univercd/cc/td/doc/product/cable/vod/umg9820/index.htm)  [h](http://www.cisco.com/univercd/cc/td/doc/product/cable/vod/umg9820/index.htm)ttp://www.cisco.com/univercd/cc/td/doc /product/cable/vod/umg9820/ index.htm.

Die folgende Abbildung zeigt die herausnehmbaren Bauteile (FRUs) im Cisco uMG9820. Bei dem hier beschriebenen Verfahren geht es um Bauteil 1.

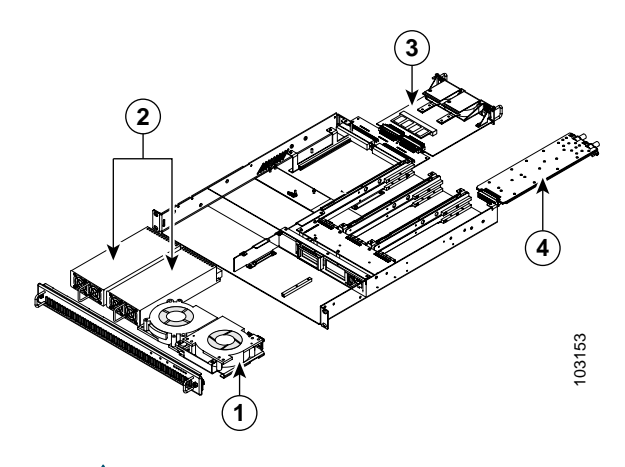

**Warnung Wenn das System in Betrieb ist, treten auf der Rückwandplatine gefährliche Spannungen oder Energien auf. Vorsicht bei der Wartung.**  Statement 1034

Bei diesem Verfahren ist es nicht nötig, die Stromversorgung abzuschalten oder das Gehäuse vom Rack zu entfernen. Erfolgt das Ersetzen einer

Belüftungseinheit innerhalb von fünf Minuten, wird dadurch keine Betriebsunterbrechung hervorgerufen.

### ⚠ **Vorsicht**

**Vorsicht**

 Sollten Anzeichen eines Defekts auftreten, tauschen Sie die Belüftungseinheit auch bei Raumtemperaturen sofort aus. Dadurch kann eine Beschädigung der QAM-Module verhindert werden.

 Gehen Sie beim Ausbau und der Installation des Bauteils vorsichtig vor. Beachten Sie den Hinweis auf dem Aufkleber "TO REMOVE FAN PULL HERE. TO INSTALL FAN PUSH HERE" (Zum Ausbauen der Einheit hier ziehen/ zum Installieren der Einheit hier drücken).

So bauen Sie die Belüftungseinheit aus:

- **Schritt 1** Lösen Sie die Befestigungsschrauben an der vorderen Abdeckung des Cisco uMG9820 mit einem Schlitzschraubendreher, und entfernen Sie die Abdeckung.
- **Schritt 2** Lösen Sie die Befestigungsschraube an der Unterseite der Belüftungseinheit.
- **Schritt 3** Ziehen Sie die Belüftungseinheit vorsichtig so weit heraus, bis die Stromversorgung unterbrochen und die Ventilatoren angehalten werden.
- **Schritt 4** Wenn die Ventilatoren stillstehen, können Sie die Belüftungseinheit ganz herausnehmen.

So installieren Sie eine Belüftungseinheit:

- **Schritt 1** Setzen Sie die Belüftungseinheit ein, und drücken Sie fest auf die Metallhalterungen, damit sich die Verbindungen berühren.
- **Schritt 2** Ziehen Sie die Befestigungsschraube an der Unterseite der Belüftungseinheit mit einem Schlitzschraubendreher an.
- **Schritt 3** Setzen Sie die vordere Abdeckung des Cisco uMG9820 wieder auf, und ziehen Sie die Befestigungsschrauben mit einem Schlitzschraubendreher an.